# **POST GRADUATE DIPLOMA IN LIBRARY AUTOMATION AND NETWORKING (PGDLAN) Term-End Practical Examination December, 2011**  00 1 1 7

## **MLIL-007 : PROGRAMMING**

*Time Allowed : 2 Hours Maximum Marks : 50 (Practical Work : 40 Viva Voce : 10) (Weightage : 40%)* 

#### *General Instructions :*

- *(i) This Question Paper comprises three parts. Attempt any one part. Answer all the questions from attempted part.*
- *(ii) Show the output to your examiner.*
- *(iii) Save your output in your system which will be checked by the examiner.*
- *(iv) Printout of the answers wherever required should be taken in a sheet duly signed by RD with his/her stamp. Write your Roll No., Study Centre and date of examination on these sheets.*
- *(v) Candidates are not permitted to use any manual/handbook in carrying out the practical.*

#### **PART - A : C+ +**

- 1. Write a program in C++ to declare a class VEHICLE. Derived classes of VEHICLE are **20**  TWO-WHEELER, THREE-WHEELER, and FOUR-WHEELER. Display the properties of each type of vehicle using member functions of classes.
- Create a class with name "EMPLOYEE", add corresponding meaningful data members **20**   $2.$ and member functions to output the employee's name, designation, employee-no, basic salary and department s/he is working.

### **PART - B : JAVA**

1. Write a program in Java to add two matrices A and B. **20** 

 $\hat{\mathcal{L}}$ 

2. Write a program in Java that accepts two strings S1 and S2 as input, concatenate them **20**  and display the resultant string.

Ą

### **PART - C : VISUAL BASIC**

- 1. Create a simple VB application for a retail book-store to take name, address, mobile no, **20**  details of books they purchase as input and display the bill-amount s/he has to pay.
- 2. Write an event procedure to design a simple menu as shown below : **20**

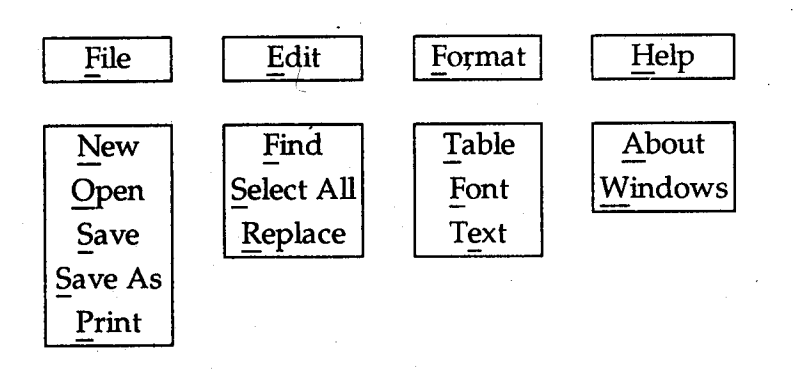

Note : No need of doing any programming. Menu-design is sufficient.

**MLIL-007** 

 $\overline{\mathbf{3}}$